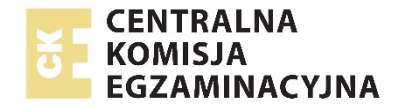

Arkusz zawiera informacje prawnie chronione do momentu rozpoczęcia egzaminu.

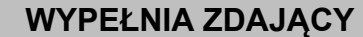

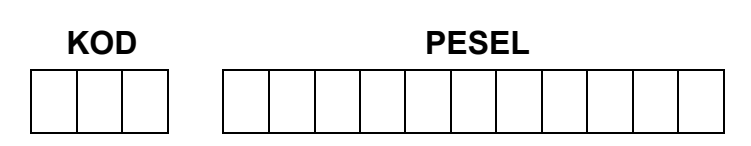

*Miejsce na naklejkę. Sprawdź, czy kod na naklejce to*  **E-300**. *Jeżeli tak – przyklej naklejkę. Jeżeli nie – zgłoś to nauczycielowi.* 

# **EGZAMIN MATURALNY Z GEOGRAFII POZIOM ROZSZERZONY**

## **TEST DIAGNOSTYCZNY**

## TERMIN: **marzec 2021 r.**

CZAS PRACY: **do 210 minut** 

LICZBA PUNKTÓW DO UZYSKANIA: **60**

## **Instrukcja dla zdającego**

- 1. Sprawdź, czy arkusz egzaminacyjny zawiera 27 stron (zadania 1–39) oraz barwny materiał źródłowy (strony I−IV). Ewentualny brak zgłoś przewodniczącemu zespołu nadzorującego egzamin.
- 2. Barwny materiał źródłowy możesz wyrwać ze środka, ale po zakończeniu pracy włóż go do arkusza egzaminacyjnego.
- 3. Wskazane zadania wykonaj na podstawie barwnego materiału źródłowego. Barwną mapę szczegółową ‒ materiał źródłowy do zadań od 1. do 6. ‒ zamieszczono na stronie I załącznika.
- 4. Odpowiedzi zapisz w miejscu na to przeznaczonym przy każdym zadaniu.
- 5. Pisz czytelnie. Używaj długopisu/pióra tylko z czarnym tuszem/atramentem.
- 6. Nie używaj korektora, a błędne zapisy wyraźnie przekreśl.
- 7. Pamiętaj, że zapisy w brudnopisie nie będą oceniane.
- 8. Możesz korzystać z linijki, lupy i kalkulatora prostego.
- 9. Na tej stronie oraz na karcie odpowiedzi wpisz swój numer PESEL i przyklej naklejkę z kodem.
- 10. Nie wpisuj żadnych znaków w części przeznaczonej dla egzaminatora.

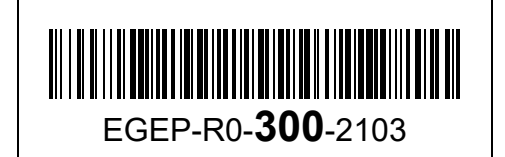

## **Zadania 1.**−**6. rozwiąż, korzystając z barwnej mapy fragmentu Beskidu Niskiego (strona I barwnego materiału źródłowego).**

## **Zadanie 1. (0–1)**

Na fotografii lotniczej przedstawiono fragment Jeziora Klimkowskiego i jego otoczenia z zaporą i szczytem wzniesienia.

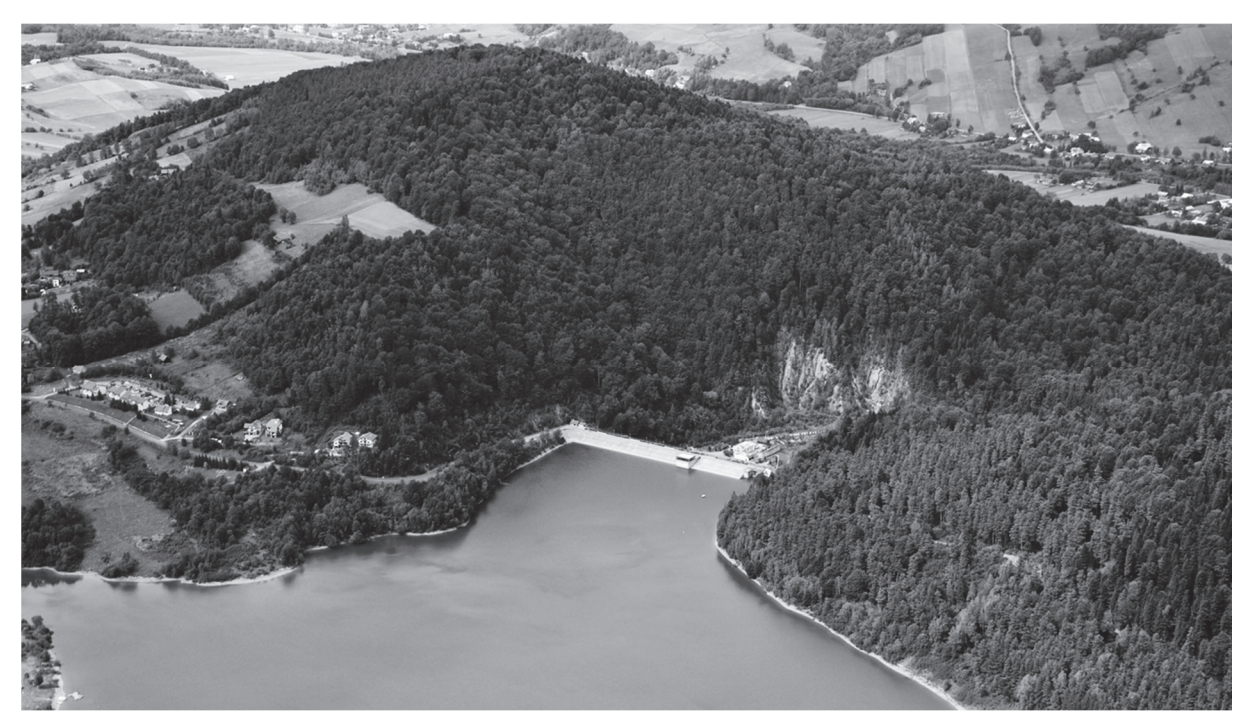

www.fotopolska.eu

#### **Uzupełnij zdania – wpisz właściwe określenia wybrane spośród podanych w nawiasach.**

Rzeka Ropa poniżej zapory przedstawionej na fotografii w przełomie przez Pieniny Gorlickie płynie w kierunku (*NE / SE*) ..................... . Azymut zmierzony z punktu widokowego na stoku wzniesienia Flasza (A4) w kierunku szczytu przedstawionego na fotografii wynosi około (*25° / 80°*) ..................... . Odległość między punktem widokowym na stoku wzniesienia Flasza a parkingiem w Klimkówce (B3) wynosi w linii prostej około (*0,85 km / 1,75 km*) .................... .

#### **Zadanie 2. (0–1)**

**Oceń, czy poniższe informacje są prawdziwe. Zaznacz P, jeśli informacja jest prawdziwa, albo F – jeśli jest fałszywa.** 

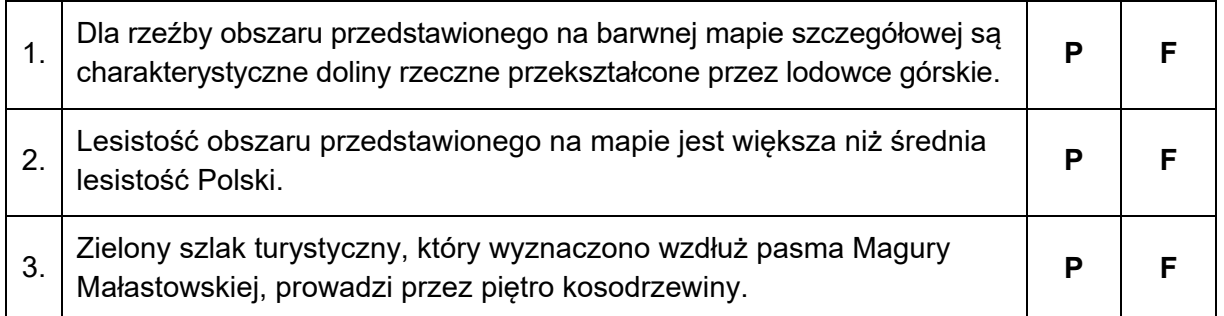

### **Zadanie 3. (0–1)**

W polu B3 barwnej mapy szczegółowej są położone jaskinie.

#### **Dokończ zdanie. Zaznacz poprawną odpowiedź spośród podanych.**

Jaskinie przedstawione na mapie w polu B3 są położone

- **A.** na dnie doliny rzecznej.
- **B.** na dziale wodnym.
- **C.** na przełęczy.
- **D.** na stoku wzniesienia.

#### **Zadanie 4. (0–2)**

**Dokończ zdanie. Zaznacz poprawną odpowiedź spośród podanych. Wyjaśnij, jak powstały skały charakterystyczne dla fliszu karpackiego.** 

Dla fliszu karpackiego są charakterystyczne

- **A.** piaskowce i zlepieńce.
- **B.** andezyty i bazalty.
- **C.** gnejsy i marmury.
- **D.** piaski i gliny lodowcowe.

Wyjaśnienie:

.................................................................................................................................................... .................................................................................................................................................... .................................................................................................................................................... ....................................................................................................................................................

#### Zadanie 5.1. (0-2)

Jezioro Klimkowskie powstało po wybudowaniu tamy na rzece Ropa (BC/3).

Podaj cechę doliny Ropy w polu BC/3 sprzyjającą budowie tamy. Uzasadnij, że ta cecha miała znaczenie dla lokalizacji tego obiektu hydrologicznego.

Cecha doliny:

. . . . . . . . . . . . . . . . . 

#### Uzasadnienie:

#### Zadanie 5.2. (0-2)

Podaj trzy przykłady wpływu Jeziora Klimkowskiego na życie ludności lub gospodarkę obszaru przedstawionego na mapie.

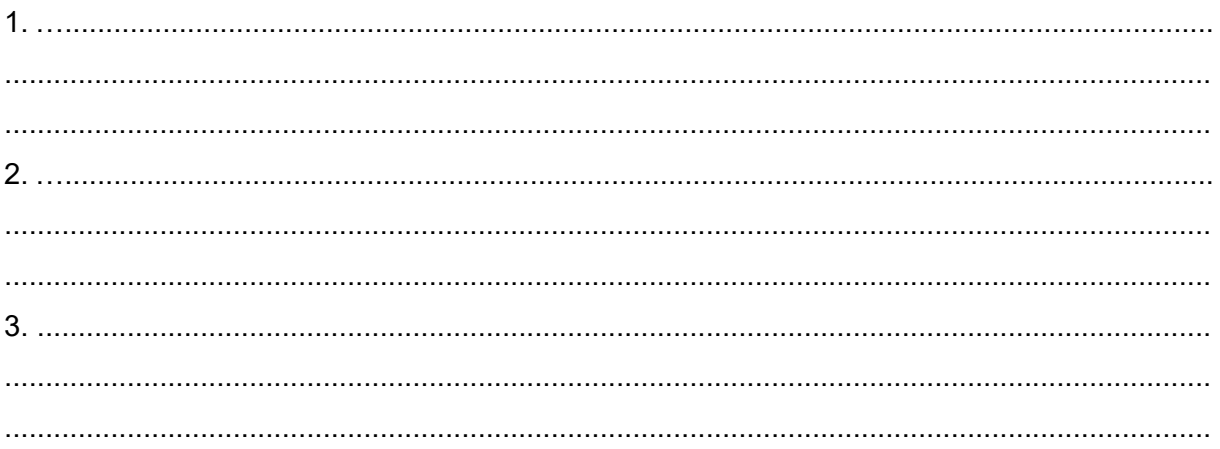

#### Zadanie 6. (0-1)

Podaj podobieństwo i różnicę w zakresie możliwości uprawiania różnych form turystyki na obszarze przedstawionym na mapie w polach K3/4 oraz na obszarze przedstawionym na mapie w polach C4/5.

Podobieństwo:

#### Różnica:

#### **Zadanie 7. (0–1)**

Na rysunku numerami oznaczono trzy punkty.

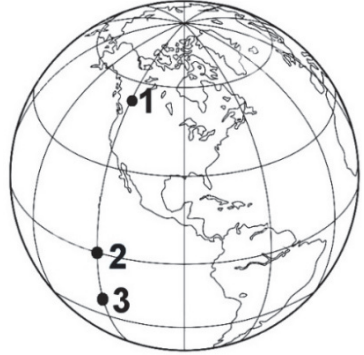

Na podstawie: www.pl.dreamstime.com

## **Dokończ zdanie. Zaznacz poprawną odpowiedź spośród podanych.**

25 grudnia Słońce zachodzi

- **A.** wcześniej w punkcie oznaczonym numerem 2 niż w punkcie oznaczonym numerem 1.
- **B.** później w punkcie oznaczonym numerem 3 niż w punkcie oznaczonym numerem 1.
- **C.** w tym samym momencie w punktach oznaczonych numerami 1, 2 i 3.
- **D.** najwcześniej w punkcie oznaczonym numerem 3.

#### **Zadanie 8. (0–1)**

Na wykresie przedstawiono wysokość Słońca w momencie górowania nad wybranym równoleżnikiem w ciągu roku.

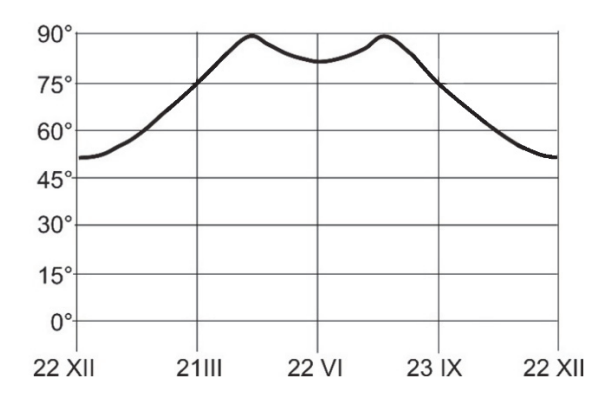

Na podstawie: *Rocznik Astronomiczny 2020*, Warszawa 2019.

**Oblicz i podaj szerokość geograficzną tego równoleżnika. Zapisz obliczenia.**  Obliczenia:

Szerokość geograficzna równoleżnika .....................

## **Zadanie 9. (0–1)**

Na rysunkach przedstawiono przekroje przez dwa fronty atmosferyczne.

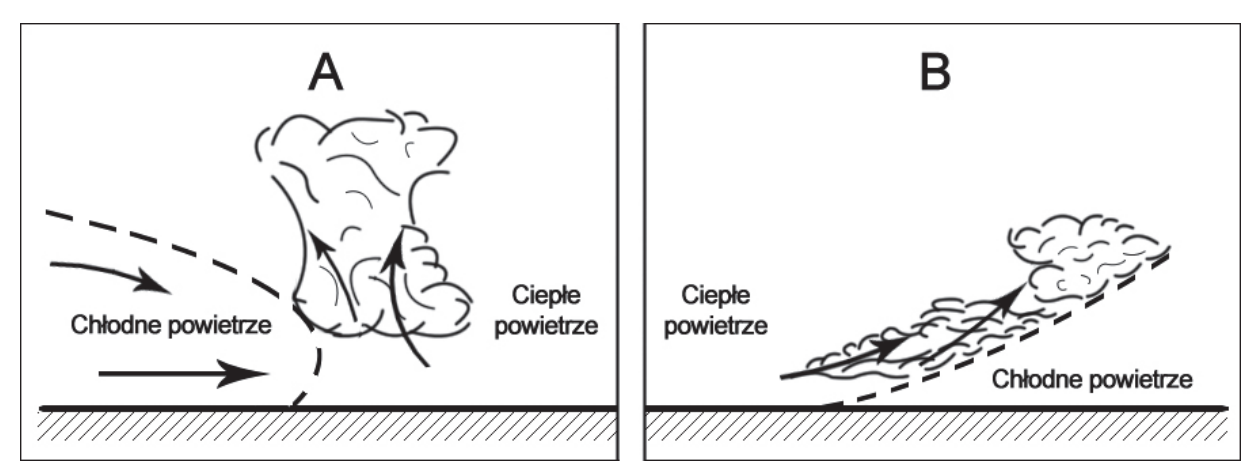

Na podstawie: Z. Podgórski, W Marszelewski, K. Becmer, *Geografia. Zarys wiedzy o Ziemi*, Warszawa 2002.

## **Oceń, czy poniższe informacje są prawdziwe. Zaznacz P, jeśli informacja jest prawdziwa, albo F – jeśli jest fałszywa.**

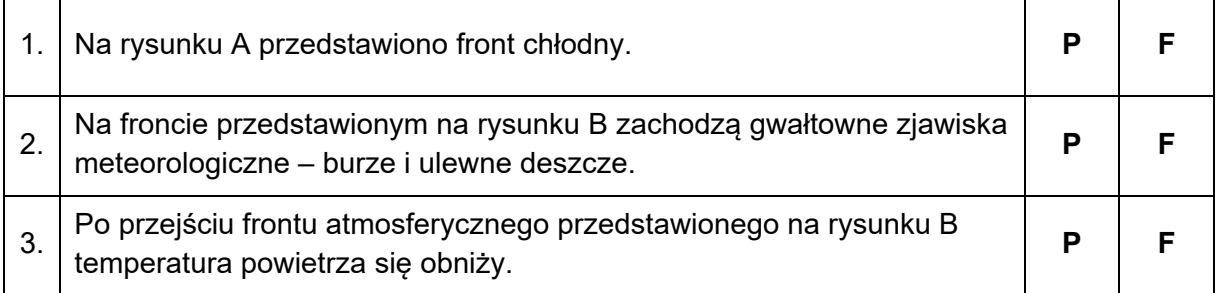

#### **Zadanie 10. (0–1)**

**Spośród sformułowań oznaczonych literami A−E wybierz te, które tworzą model przyczynowo-skutkowy, przedstawiający procesy prowadzące do powstania pasatów. Do właściwych komórek wpisz wybrane litery.** 

- A. Od zwrotnikowych wyżów ku równikowym niżom wieją pasaty.
- B. Od równikowych niżów ku zwrotnikowym wyżom wieją pasaty.
- C. W strefie zwrotnikowej chłodne i gęste powietrze osiada, a przy powierzchni Ziemi tworzy się pas wysokiego ciśnienia.
- D. Nad równikiem silnie nagrzane powietrze unosi się i ochładza, a przy powierzchni Ziemi tworzy się pas niskiego ciśnienia.
- E. W górnej części troposfery chłodne powietrze odpływa w kierunku zwrotników.

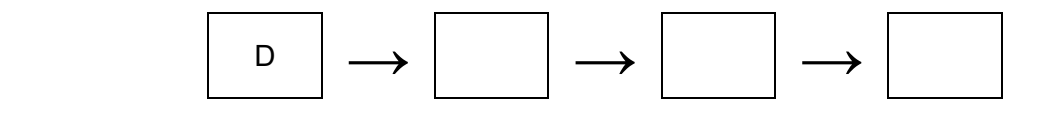

#### Zadanie 11.

Zadanie wykonaj na podstawie map A i B, na których przedstawiono sumy opadów atmosferycznych w mm na dobę na lądach w styczniu i w lipcu (strona II barwnego materiału źródłowego).

#### Zadanie 11.1. (0-1)

Podaj literę, którą oznaczono mapę opadów atmosferycznych w lipcu. Uzasadnij wybór mapy, odnosząc się do opadów atmosferycznych w Afryce.

Litera ..............

Uzasadnienie:

#### Zadanie 11.2. (0-2)

Wyjaśnij, uwzględniając rozkład ośrodków barycznych nad Oceanem Indyjskim i Azją, dlaczego na obszarze Azji Południowej i Południowo-Wschodniej występuje zróżnicowanie wielkości opadów atmosferycznych między latem a zimą.

## **Zadanie 12. (0–1)**

Na mapie przedstawiono wybrany typ jeziora.

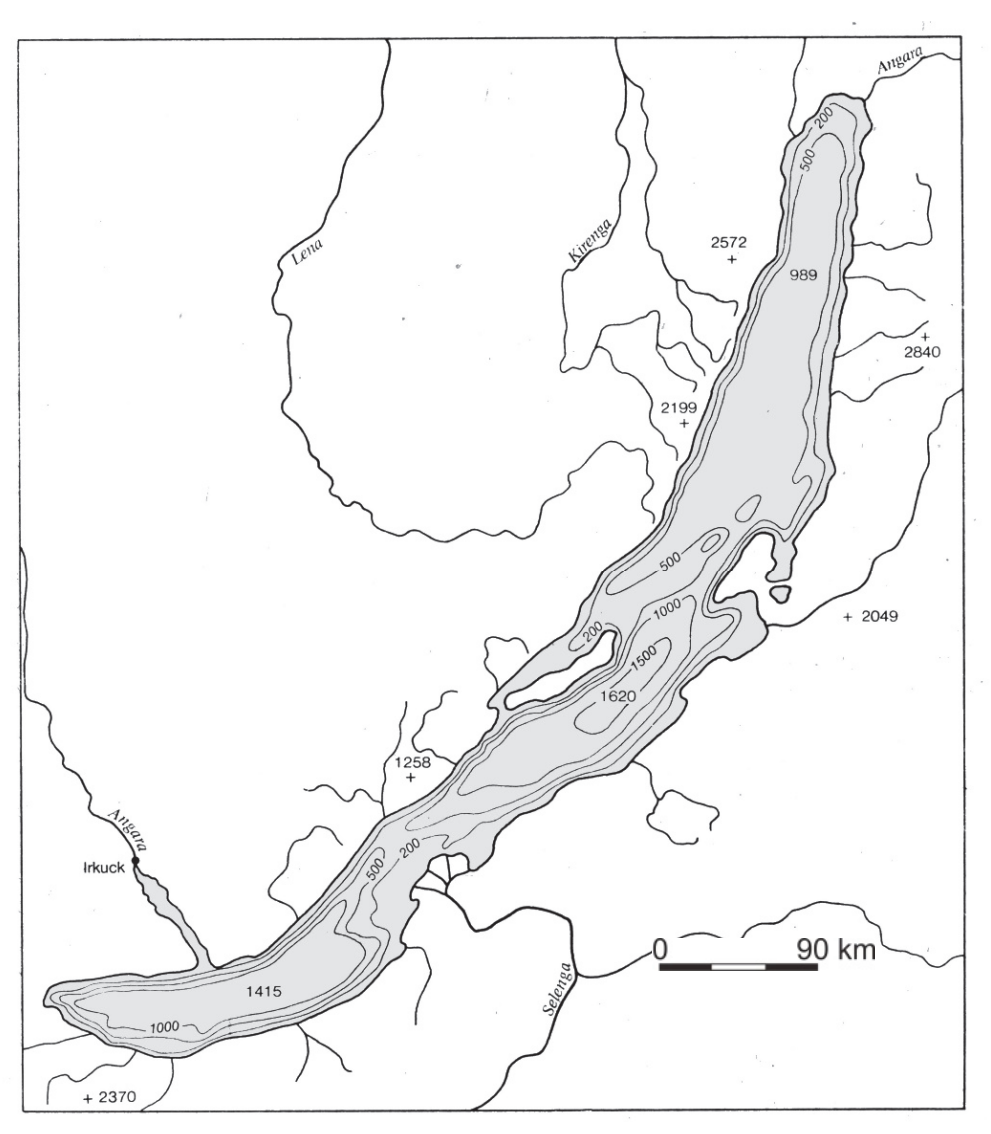

Na podstawie: E. Czaya, *Rzeki kuli ziemskiej*, Warszawa 1987.

## **Dokończ zdanie. Zaznacz odpowiedź A, B albo C oraz odpowiedź spośród 1–3.**

Do powstania jeziora przedstawionego na mapie przyczyniło się

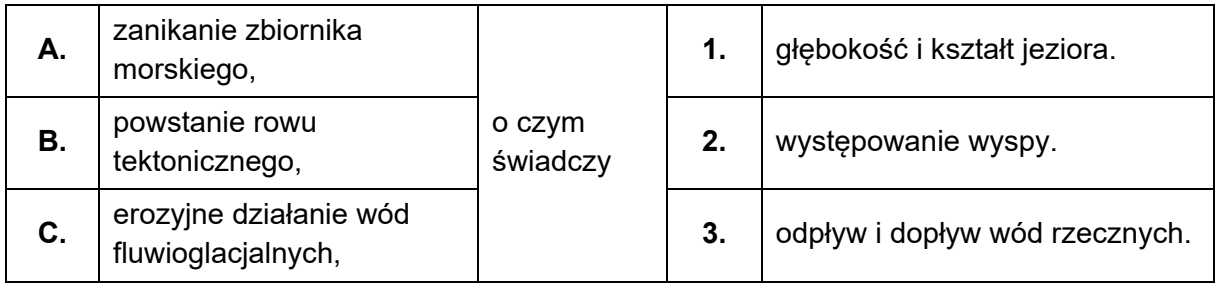

### **Zadanie 13. (0–1)**

Na mapie przedstawiono rozmieszczenie pradolin w Polsce.

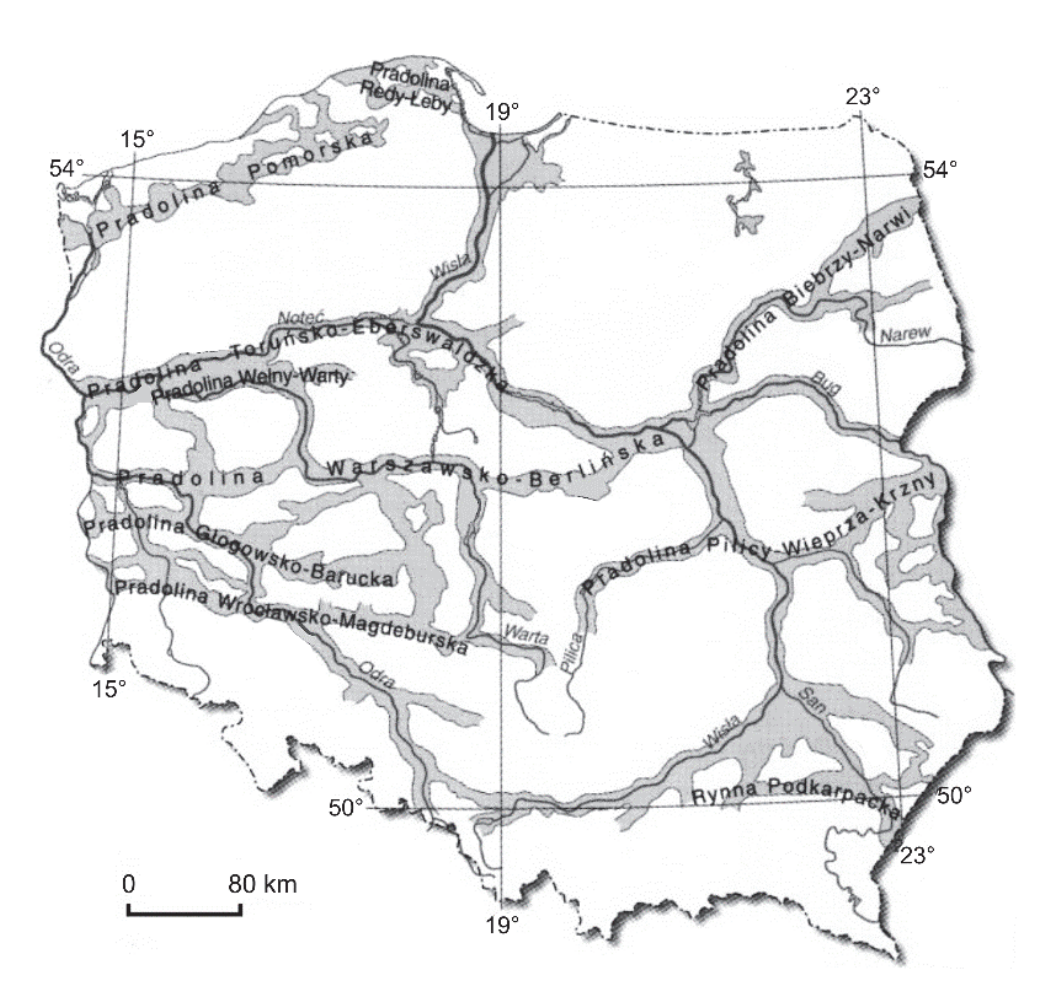

Na podstawie: E. Kobojek, S. Kobojek, *Środowisko przyrodnicze i problemy zagospodarowania pradolin*, Łódź 2013.

#### **Uzupełnij zdania. Wpisz właściwe określenia wybrane spośród podanych w nawiasach.**

- 1. Pradolinami zaznaczonymi na mapie wody topniejącego lodowca odpływały w plejstocenie głównie w kierunku (*wschodnim/zachodnim*) ..................................................... .
- 2. Spośród pradolin przedstawionych na mapie najpóźniej powstała pradolina (*Wrocławsko- -Magdeburska / Pomorska*) .......................................................................... .
- 3. Pradolina Toruńsko-Eberswaldzka występuje na obszarze o rzeźbie (*młodoglacjalnej/ staroglacjalnej*) .................................................................. .

## **Zadanie 14. (0–2)**

Literami od A do E oznaczono wybrane cechy środowiska przyrodniczego, z których cztery charakteryzują obszar Niziny Mazowieckiej.

- A. Intensywne wietrzenie mrozowe prowadzące do denudacji form polodowcowych.
- B. Obecność wód subartezyjskich.
- C. Powstanie wydm parabolicznych.
- D. Obecność rzeźby młodoglacjalnej.
- E. Utworzenie się moren.

Cechy środowiska przyrodniczego Niziny Mazowieckiej, które oznaczono na schemacie numerami od 1 do 4, wynikają z jej położenia w strefach: niecki tektonicznej, zasięgu zlodowaceń plejstoceńskich i oddziaływania klimatu peryglacjalnego.

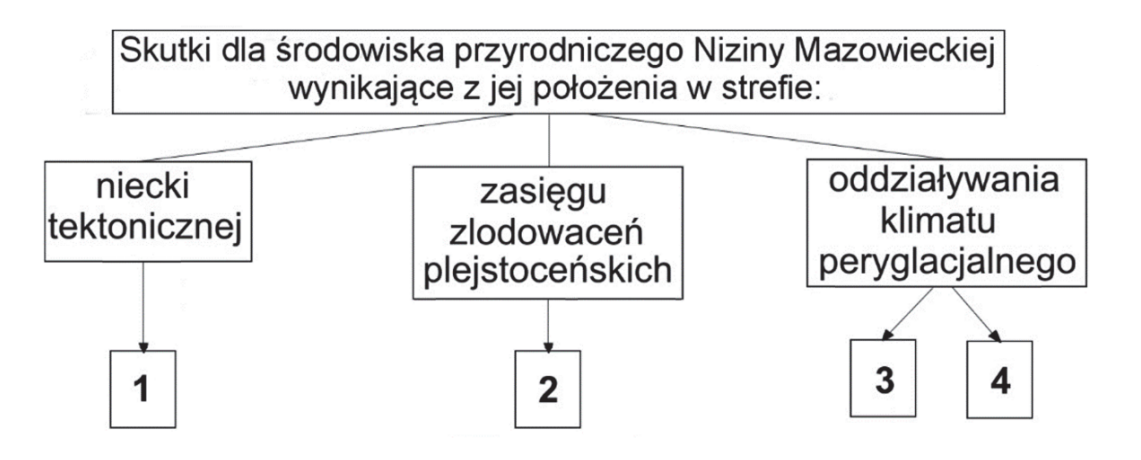

Na podstawie: *Geografia – materiały dydaktyczne*, płyta CD, Warszawa 2006.

**Przyporządkuj odpowiednie cechy środowiska przyrodniczego do obszaru Niziny Mazowieckiej** − **wpisz odpowiednie litery do właściwych komórek poniższej tabeli, oznaczonych numerami od 1 do 4.** 

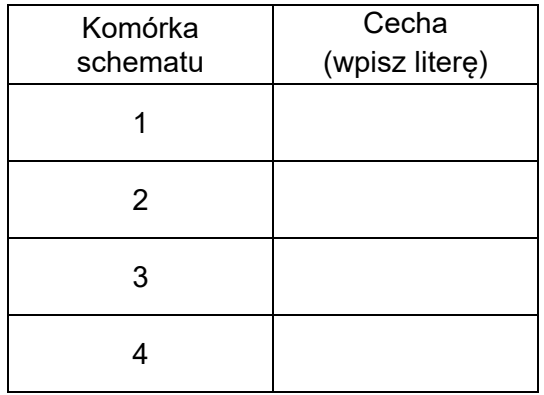

## **Zadanie 15. (0–1)**

Na rysunkach oznaczonych numerami 1 i 2 przedstawiono dwa etapy powstawania Himalajów w wyniku kolizji dwóch płyt kontynentalnych.

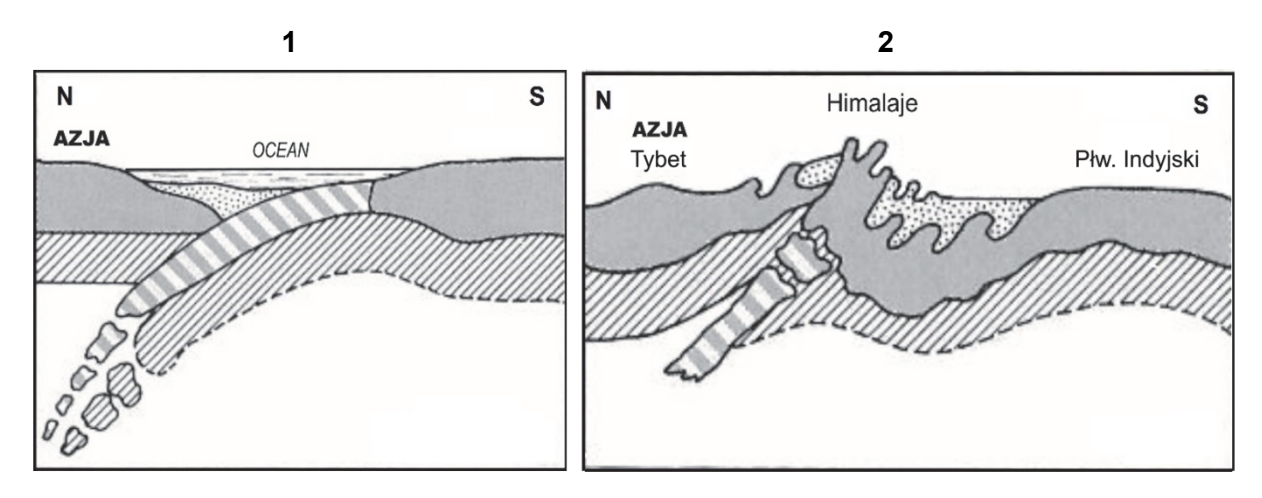

**Legenda** 

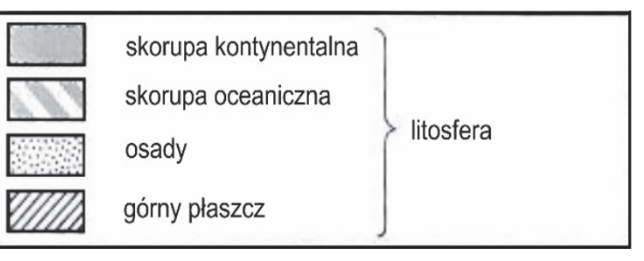

Na podstawie: A. Dylikowa, D. Makowska, T. Olszewski, *Ziemia i człowiek*, Warszawa 1993.

## **Która z poniższych informacji wynika z rysunków? Zaznacz właściwą odpowiedź spośród podanych.**

- **A.** Między Azją i Półwyspem Indyjskim istniała dolina ryftowa.
- **B.** Obszar Tybetu wynurzył się z oceanu wskutek odsuwania się płyt.
- **C.** Półwysep Indyjski oddzielił się od kontynentu azjatyckiego.
- **D.** W Himalajach występują skały, które powstały na dnie oceanu.

#### **Zadanie 16. (0–1)**

Zadanie wykonaj na podstawie fotografii, na których przedstawiono doliny górskie (strona II barwnego materiału źródłowego).

**Wyjaśnij, uwzględniając czynnik i proces rzeźbotwórczy, dlaczego profil poprzeczny doliny A różni się kształtem od profilu poprzecznego doliny B.** 

 ................................................................................................................................................... ................................................................................................................................................... ................................................................................................................................................... ...................................................................................................................................................

## **Zadanie 17. (0–1)**

Na fotografii przedstawiono fragment skały przekształcony w wyniku działalności wiatru.

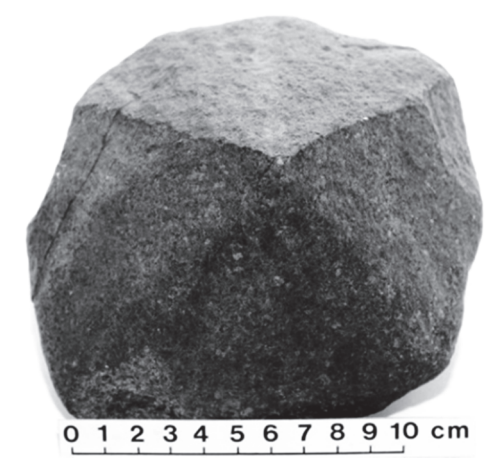

Na podstawie: www.kopz.uni.opole.pl

#### **Dokończ zdanie. Zaznacz odpowiedź A, B albo C oraz odpowiedź spośród 1–3.**

Na fotografii przedstawiono

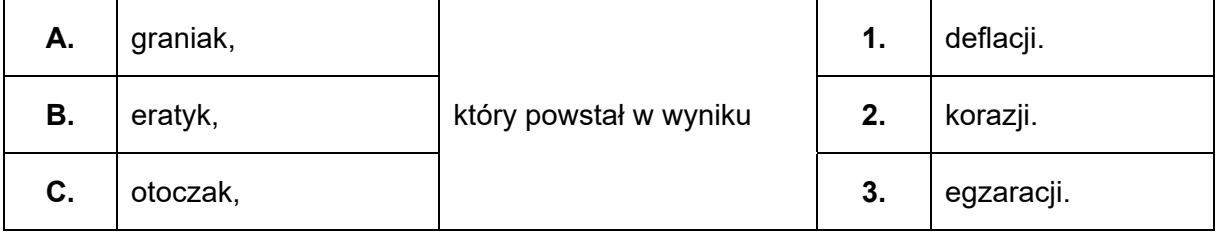

## **Zadanie 18. (0–2)**

Zadanie wykonaj na podstawie blokdiagramu, na którym przedstawiono formy wulkaniczne i plutoniczne (strona III barwnego materiału źródłowego).

### **Podaj jedno podobieństwo i jedną różnicę między batolitem a lakolitem.**

Podobieństwo:

.................................................................................................................................................... .................................................................................................................................................... ....................................................................................................................................................

#### Różnica:

.................................................................................................................................................... ................................................................................................................................................... ....................................................................................................................................................

#### **Zadanie 19.**

Zadanie wykonaj na podstawie mapy, na której przedstawiono budowę geologiczną Europy (strona III barwnego materiału źródłowego).

## **Zadanie 19.1. (0–1)**

#### **Dokończ zdanie. Zaznacz odpowiedź A albo B oraz odpowiedź spośród 1–4.**

Góry Rudawy, Sudety i Szumawa, tworzące część Masywu Czeskiego, zostały sfałdowane podczas

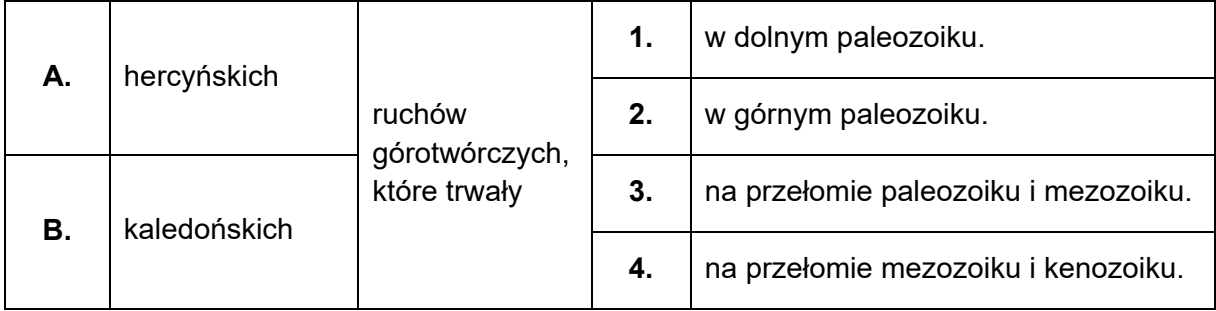

#### **Zadanie 19.2. (0–1)**

Poniżej przedstawiono schematyczny przekrój przez dwie jednostki geologiczno-tektoniczne Europy.

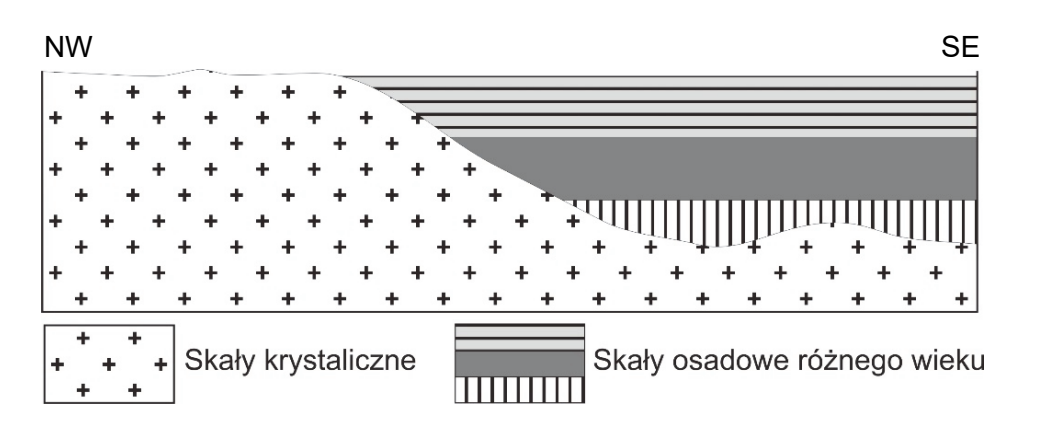

Na podstawie: M. Matuszak, *Budowa geologiczna kuli ziemskiej*, Warszawa 2009.

#### **Dokończ zdanie. Zaznacz właściwą odpowiedź spośród podanych.**

Przekrój wykonano przez

- **A.** platformę paleozoiczną i tarczę ukraińską.
- **B.** tarczę bałtycką i platformę wschodnioeuropejską.
- **C.** obszar fałdowań paleozoicznych i platformę wschodnioeuropejską.
- **D.** platformę wschodnioeuropejską i strefę kenozoicznych zapadlisk podgórskich.

## **Zadanie 20. (0–1)**

Na mapie przedstawiającej rozmieszczenie formacji roślinnych w Ameryce Północnej naniesiono linię, a strzałką wskazano kierunek.

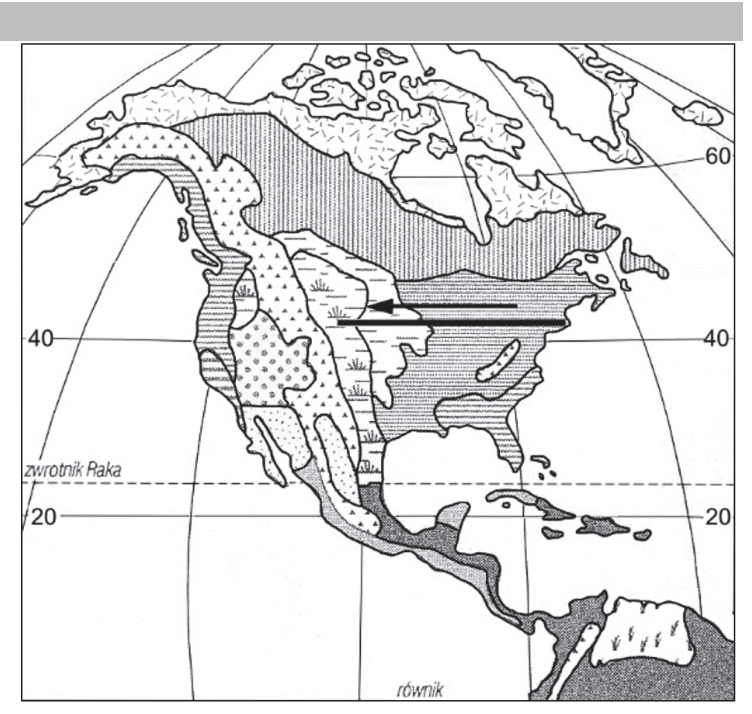

Na podstawie: A. S. Kostrowicki, *Geografia biosfery. Biogeografia dynamiczna lądów*, Warszawa 1999.

## **Dokończ zdanie. Zaznacz właściwą odpowiedź spośród podanych.**

Następstwo formacji roślinnych w Ameryce Północnej wzdłuż naniesionej linii w kierunku zaznaczonym strzałką jest spowodowane

- **A.** spadkiem żyzności gleb.
- **B.** wzrostem długości okresu wegetacyjnego.
- **C.** spadkiem ilości opadów atmosferycznych.
- **D.** wzrostem długości trwania dnia w ciągu doby.

#### **Zadanie 21. (0–2)**

**Uzupełnij tabelę. Wpisz obok każdego zbiorowiska roślinnego w Polsce po dwie charakterystyczne dla niego rośliny oraz dominujący typ gleby, wybrane z podanych poniżej.** 

Roślina: grab, sosna, topola, wierzba, wrzos.

Gleba: bielicowa, brunatna, mada, rędzina.

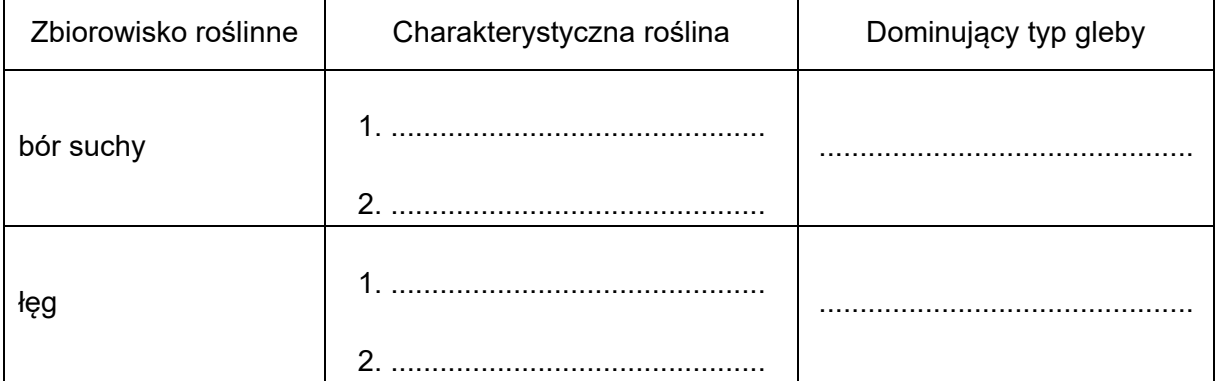

#### **Zadanie 22. (0–2)**

W tabeli przedstawiono dane dotyczące udziału Afryki w zaludnieniu świata w wybranych latach.

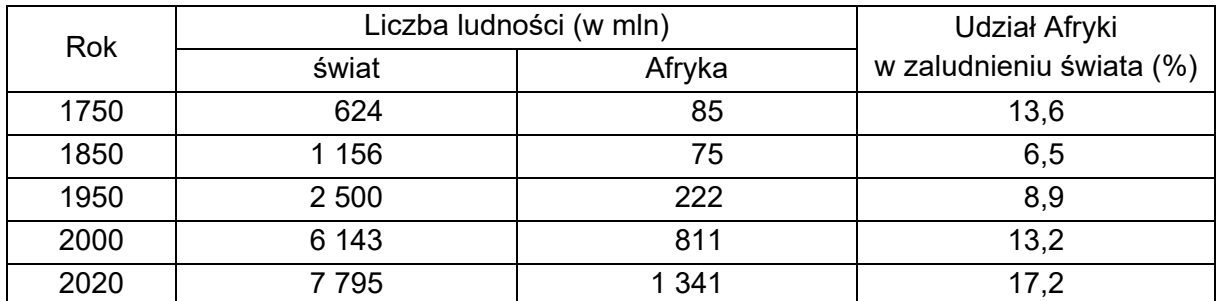

Na podstawie: D. Szymańska, *Dynamika populacji ludzkiej*, Toruń 1995; www.population.un.org

### **Podaj po jednej głównej przyczynie zmian udziału ludności Afryki w zaludnieniu świata w latach 1750–1850 i 1950–2020.**

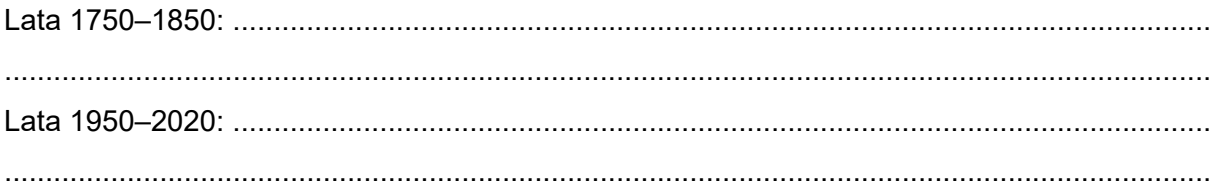

#### **Zadanie 23. (0–1)**

W tabeli przedstawiono strukturę wieku ludności (w %) w 2015 r. wybranych państw o różnym poziomie rozwoju społeczno-ekonomicznego.

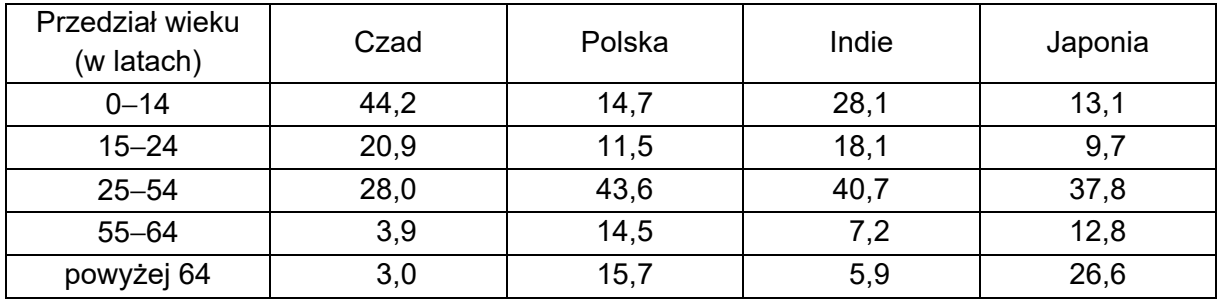

Na podstawie: www.census.gov.pl

**Sformułuj prawidłowość dotyczącą zmian udziału ludności w wieku przedprodukcyjnym i poprodukcyjnym w ogólnej liczbie ludności, następujących wraz z rozwojem społeczno-gospodarczym państw.**

.................................................................................................................................................... .................................................................................................................................................... ....................................................................................................................................................

#### **Zadanie 24.**

Na wykresie przedstawiono zmiany wartości wskaźników obciążenia demograficznego w Chinach od 1950 r. oraz prognozę ich wartości do roku 2070.

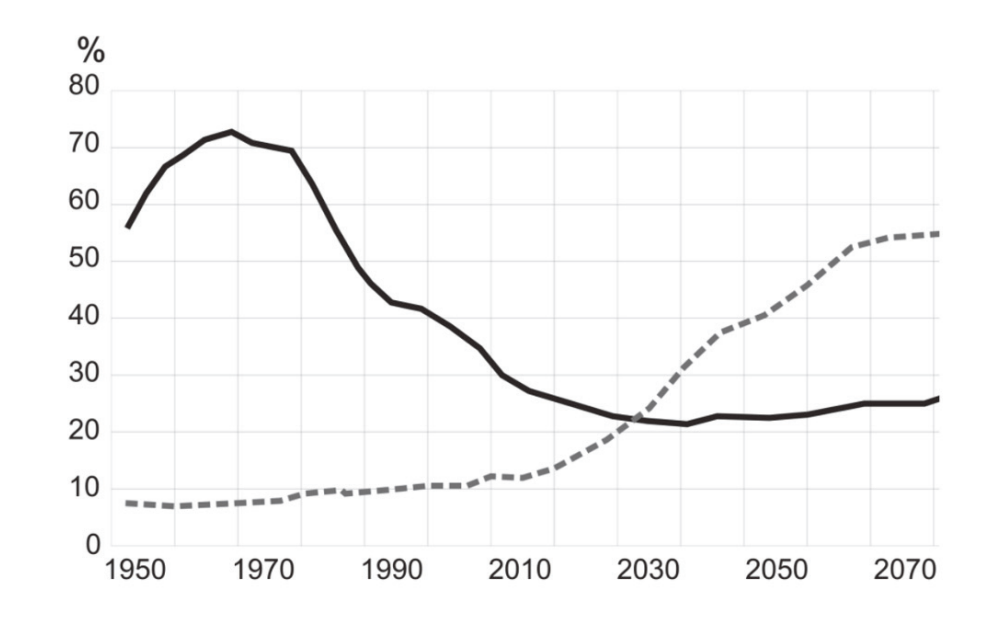

stosunek liczby osób w wieku przedprodukcyjnym do liczby osób w wieku produkcyjnym

stosunek liczby osób w wieku poprodukcyjnym do liczby osób w wieku produkcyjnym

Na podstawie: www.bankier.pl

#### **Zadanie 24.1. (0–1)**

**Który przedział lat charakteryzuje się największą wartością wskaźnika obciążenia demograficznego ogółem w Chinach? Zaznacz właściwą odpowiedź spośród podanych.** 

- **A.** 1960−1970
- **B.** 1990−2000
- **C.** 2010−2020
- **D.** 2050−2060

#### **Zadanie 24.2. (0–1)**

**Przedstaw możliwy skutek społeczno-gospodarczy zmian obciążenia demograficznego w Chinach po 2030 roku.** 

…................................................................................................................................................ …................................................................................................................................................ …................................................................................................................................................ …................................................................................................................................................

## **Zadanie 25. (0–2)**

Zadanie wykonaj na podstawie diagramów (strona IV barwnego materiału źródłowego), na których przedstawiono skład narodowościowy dwóch państw spośród zaznaczonych numerami na poniższej mapie Europy.

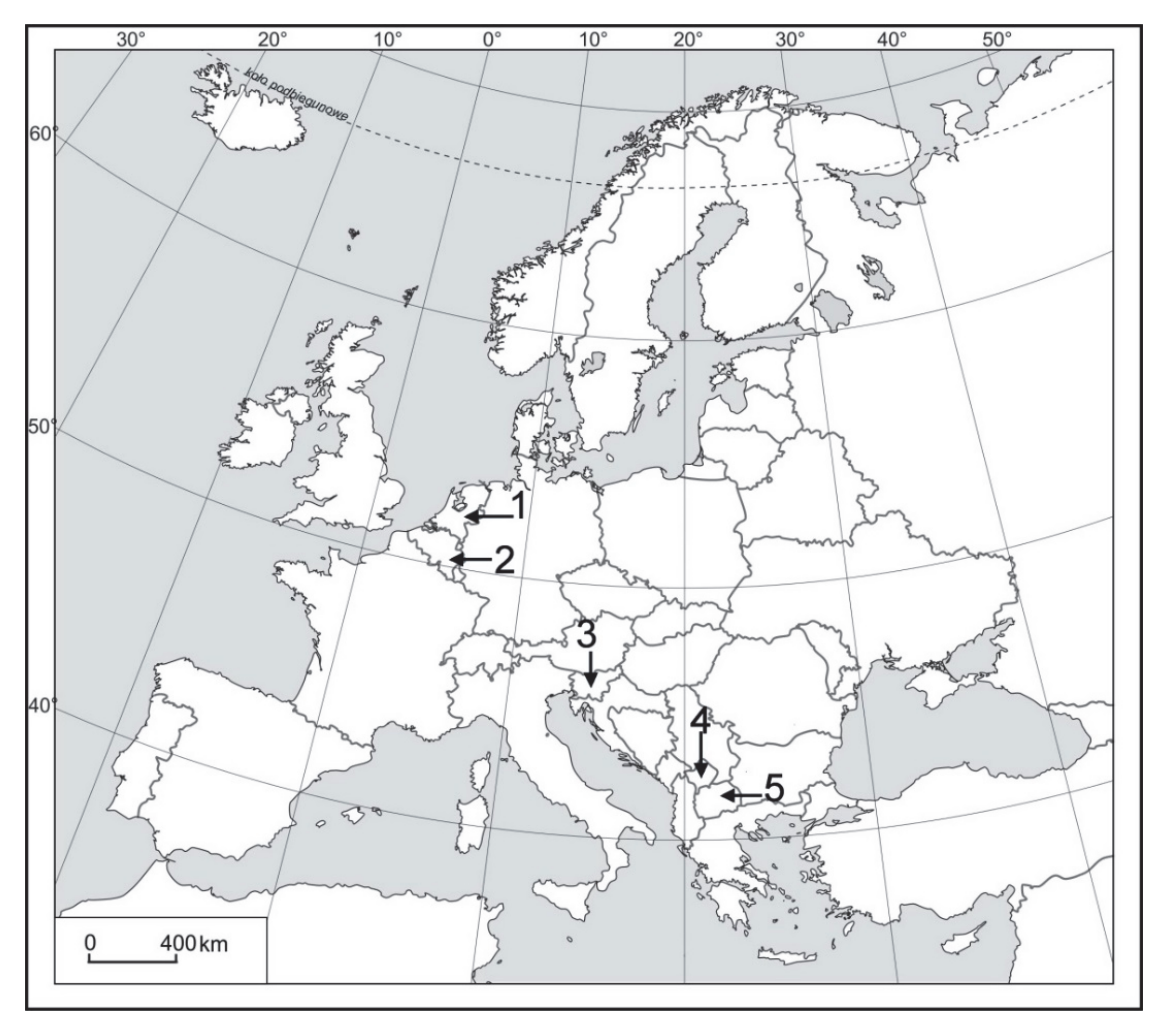

Na podstawie: *Atlas geograficzny. Świat. Polska*, Wrocław 2004.

## **Uzupełnij tabelę. Wpisz nazwę właściwego państwa i numer oznaczający położenie tego państwa na mapie.**

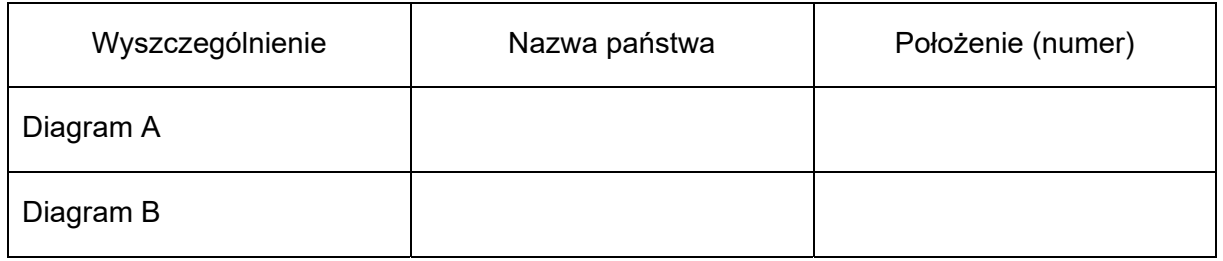

#### **Zadanie 26. (0–1)**

Na mapie zaznaczono położenie czterech obszarów.

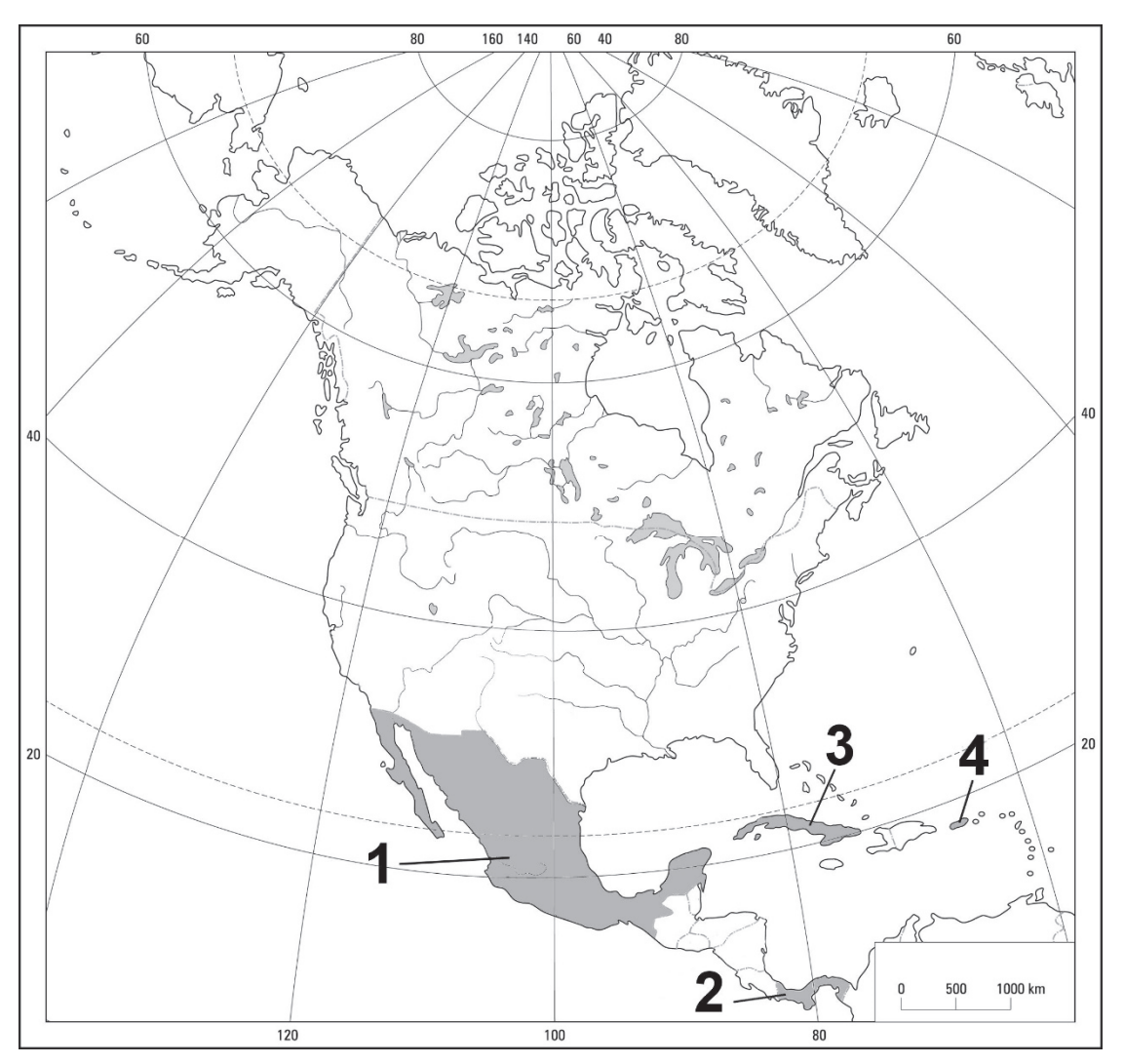

Na podstawie: *Atlas geograficzny. Świat. Polska,* Wrocław 2004.

W drugiej połowie XX w. i na początku XXI w. cechą migracji ludności z kraju o ustroju socjalistycznym były nielegalne wyjazdy do Stanów Zjednoczonych. Odbywało się to z przyczyn politycznych i ekonomicznych.

## **Dokończ zdanie. Zaznacz właściwą odpowiedź spośród podanych.**

Opisany powyżej kraj emigracji oznaczono na mapie numerem

- **A.** 1.
- **B.** 2.
- **C.** 3.
- **D.** 4.

#### **Zadanie 27. (0–1)**

**Dobierz do państw podanych w tabeli religię dominującą pod względem liczby wyznawców w tych państwach. Wpisz w każdym wierszu właściwą literę.** 

A. chrześcijaństwo B. buddyzm C. judaizm D. islam

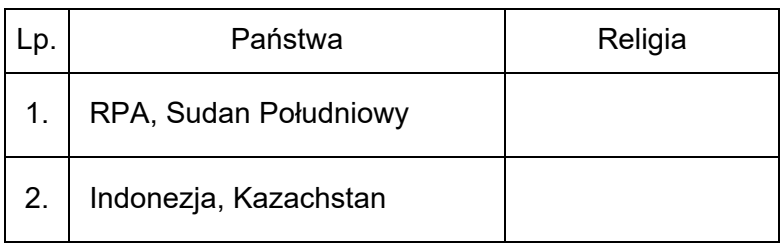

#### **Zadanie 28. (0–2)**

W tabeli przedstawiono migracje wewnętrzne ludności Polski na pobyt stały w latach 2000−2015.

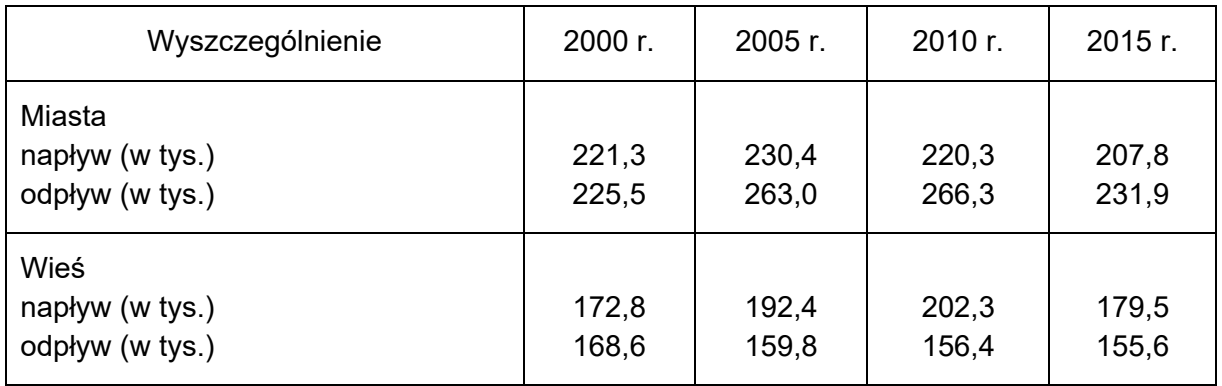

Na podstawie: *Mały Rocznik Statystyczny Polski 2008, 2016*, www.stat.gov.pl

**Sformułuj dwa wnioski dotyczące migracji wewnętrznych ludności Polski w latach 2000**−**2015.**

1. …............................................................................................................................................. …................................................................................................................................................ …................................................................................................................................................ 2. …............................................................................................................................................. …................................................................................................................................................ …................................................................................................................................................

## **Zadanie 29. (0–1)**

W tabeli podano strukturę produkcji energii elektrycznej w % według rodzajów elektrowni w wybranych państwach w 2017 roku.

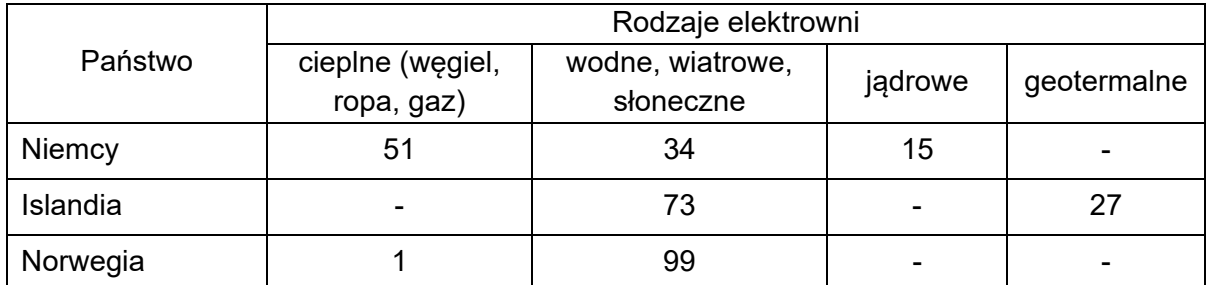

Na podstawie: www.wysokienapiecie.pl; www.hydropower.org

## **Oceń, czy poniższe informacje są prawdziwe. Zaznacz P, jeśli informacja jest prawdziwa, albo F – jeśli jest fałszywa.**

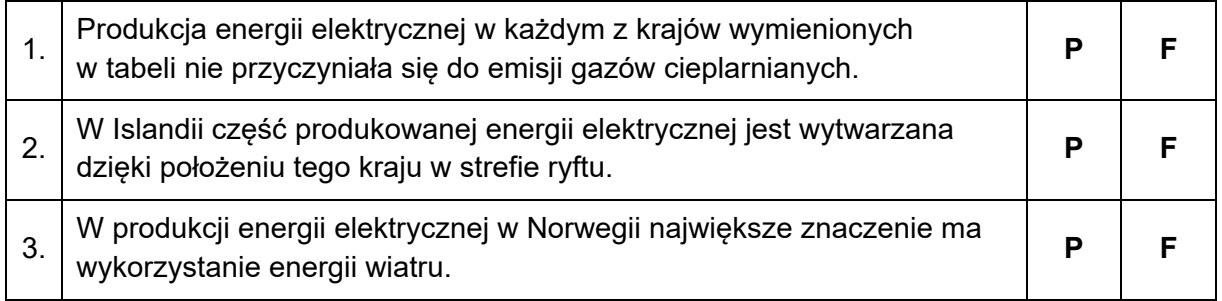

#### **Zadanie 30.**

Zadanie wykonaj na podstawie poniższego tekstu oraz fotografii, na której przedstawiono jedną z elektrowni solarnych na świecie (strona IV barwnego materiału źródłowego).

Rozwój gospodarczy Arabii Saudyjskiej powoduje wzrost zapotrzebowania na energię. W 2010 r. moc elektrowni zainstalowanych w tym państwie wynosiła 43 GW, natomiast do 2032 r. ma osiągnąć 121 GW. Jeśli prognozowana konsumpcja energii w kraju miałaby być pokrywana przez używane dziś źródła energii, to produkcja ropy powinna wzrosnąć z 3,4 mln do 8,4 mln baryłek rocznie. Dlatego program rozwoju alternatywnych źródeł energii zakłada, że w 2032 r. 54 GW będzie zapewniała energetyka odnawialna, a 18 GW − energetyka jądrowa.

Na podstawie: www.biznes.interia.pl

#### **Zadanie 30.1. (0–1)**

**Przedstaw dwie korzyści społeczno-gospodarcze, które może osiągnąć Arabia Saudyjska dzięki realizacji programu rozwoju energetyki odnawialnej.** 

1. ................................................................................................................................................ .................................................................................................................................................... 2 .................................................................................................................................................... **Zadanie 30.2. (0–1)** 

**Wyjaśnij, z czego wynikają w Arabii Saudyjskiej bardzo korzystne warunki przyrodnicze do produkcji energii metodą przedstawioną na fotografii.** 

 ................................................................................................................................................... ................................................................................................................................................... ...................................................................................................................................................

#### **Zadanie 30.3. (0–1)**

**Podaj czynnik pozaprzyrodniczy sprzyjający rozwojowi produkcji energii w Arabii Saudyjskiej metodą przedstawioną na fotografii.** 

.................................................................................................................................................... ....................................................................................................................................................

## **Zadanie 31. (0–1)**

Na mapie świata zaznaczono wybrane miasta, w których działają rafinerie ropy naftowej.

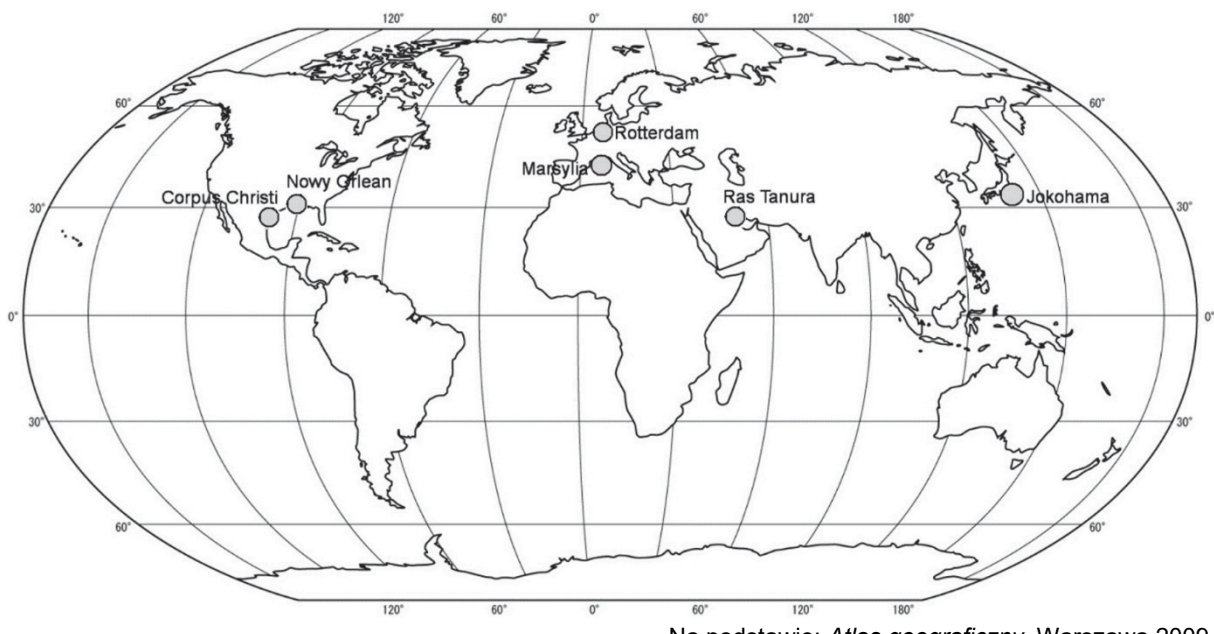

Na podstawie: *Atlas geograficzny*, Warszawa 2009.

**Oceń, czy poniższe informacje są prawdziwe. Zaznacz P, jeśli informacja jest prawdziwa, albo F – jeśli jest fałszywa.** 

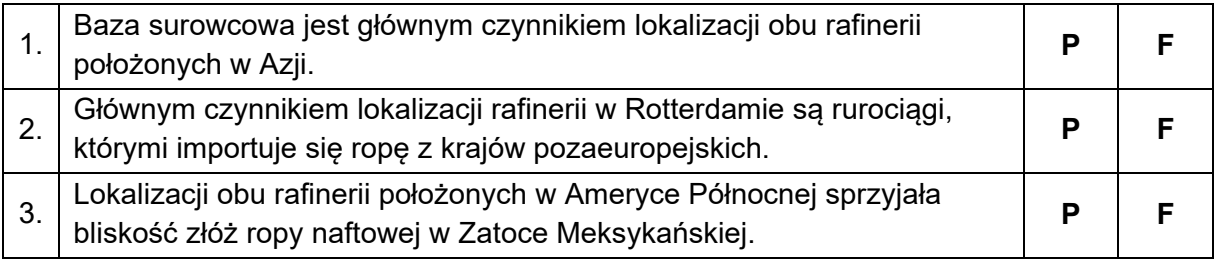

### **Zadanie 32. (0–2)**

**Przyporządkuj opisom właściwe nazwy rud metali wybrane spośród podanych. Zapisz obok każdego numeru nazwę właściwego surowca.** 

rudy żelaza rudy miedzi rudy aluminium (boksyt) rudy cynku i ołowiu

- 1. Polskie złoża rud tego metalu należą do najbogatszych w Europie. Powstały głównie w okresie permskim na obszarze monokliny przedsudeckiej. Te rudy współwystępują z innymi metalami. W celu ich uzyskania stosuje się wstępną metodę flotacji.
- 2. Rudy tego metalu były eksploatowane w drugiej połowie XX w. w kopalniach w regionach częstochowskim, świętokrzyskim i łęczyckim. Ze względu na nieopłacalność wydobycia eksploatacja została wstrzymana. Złoża tych rud na Suwalszczyźnie nie są przewidziane do eksploatacji ze względów technicznych i ekologicznych.
- 3. Obszarem występowania złóż o znaczeniu przemysłowym jest północne i północno- -wschodnie obrzeże Górnego Śląska. Wydobycie tych rud prowadzono tu od średniowiecza. Te rudy mają genezę osadową i są związane z dolomitami kruszconośnymi triasu.
- 1. …………..………….….. 2. …………..…..……..……… 3. ……………………………...

#### **Zadanie 33.**

Na mapie oznaczono literami A−D wybrane obszary pozyskiwania trzech surowców mineralnych.

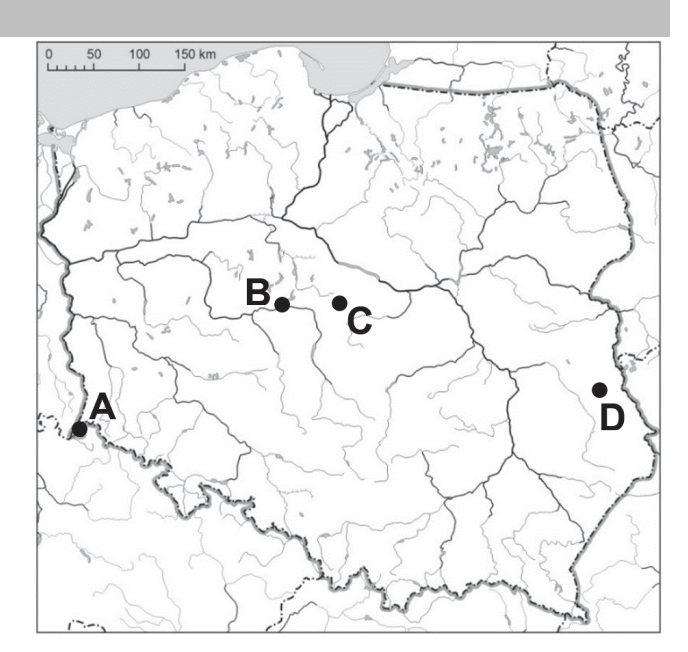

Na podstawie: *Atlas geograficzny dla szkół ponadgimnazjalnych*, Warszawa 2012.

#### **Zadanie 33.1. (0–2)**

**Wpisz do tabeli nazwy dwóch surowców mineralnych wydobywanych metodą głębinową oraz litery, którymi oznaczono obszary ich występowania.** 

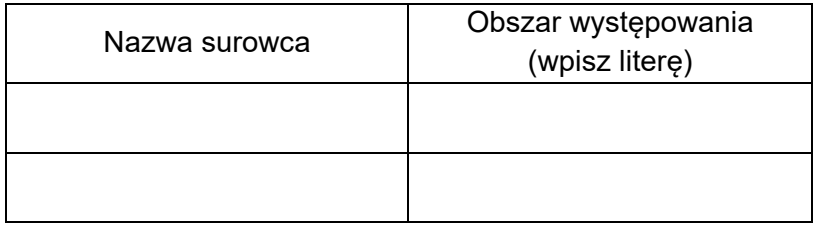

#### Zadanie 33.2. (0-1)

Przedstaw dwa skutki dla środowiska przyrodniczego eksploatacji surowców mineralnych, charakterystyczne dla stosowania zarówno metody głębinowej, jak i odkrywkowej.

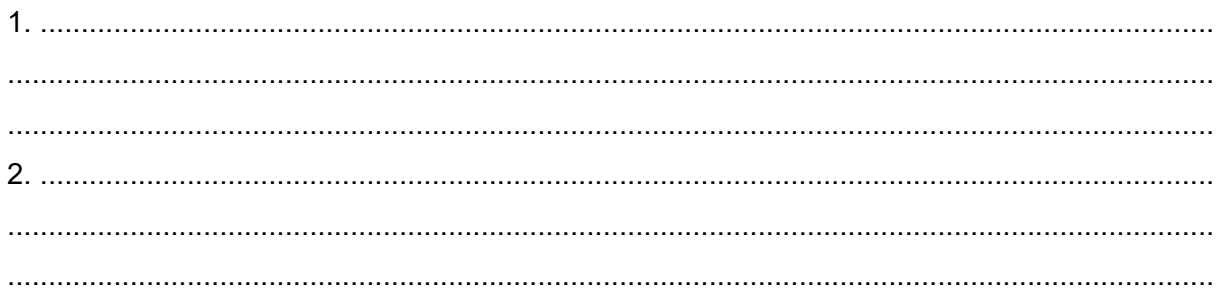

#### Zadanie 34. (0-2)

Na profilach topograficznych wykonanych dla terenów leżących w Europie numerami od 1 do 4 oznaczono położenie wybranych obszarów. Stoki przedstawione na wykresach maja ekspozycję północną albo południową.

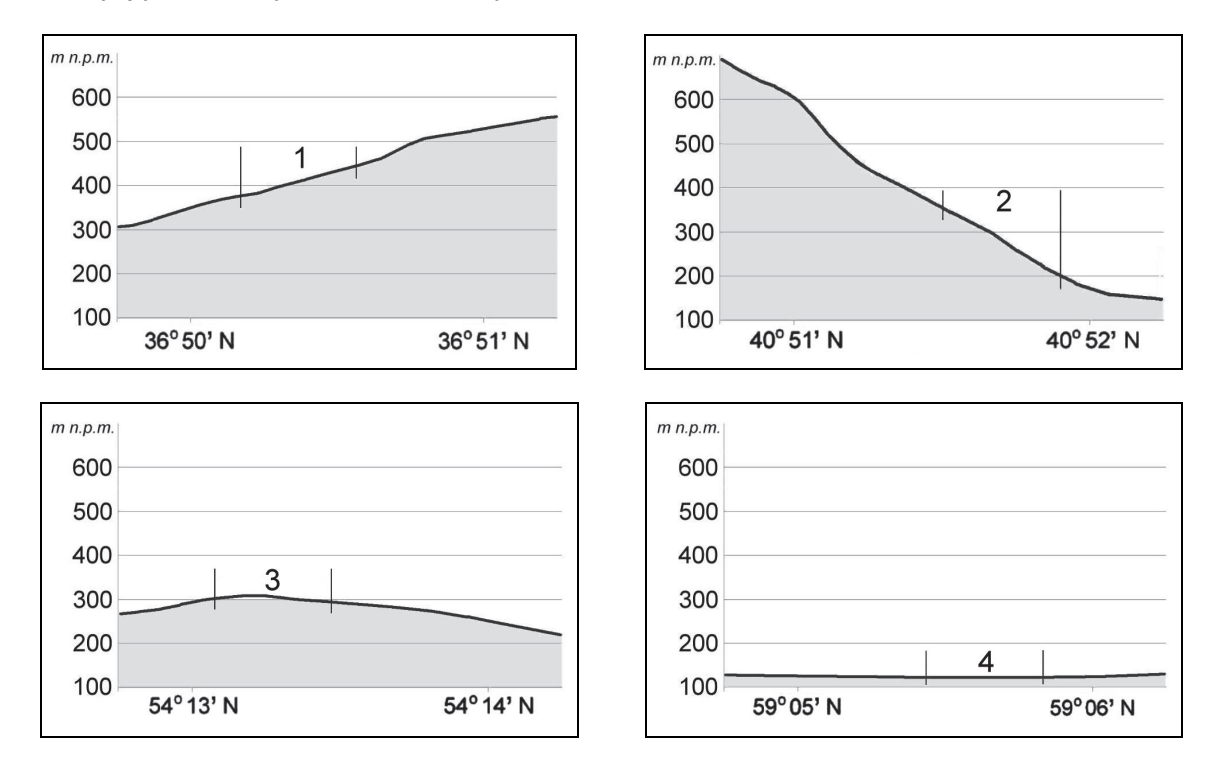

Podaj numer, którym oznaczono obszar o najlepszych warunkach termicznych i najkorzystniejszej ekspozycji stoku dla uprawy winorośli. Uzasadnij odpowiedź.

Numer<sup>-</sup>

Uzasadnienie: ........................ 

## **Zadanie 35. (0–1)**

W tabeli podano informacje o plonach pszenicy i buraków cukrowych w Polsce w wybranych latach.

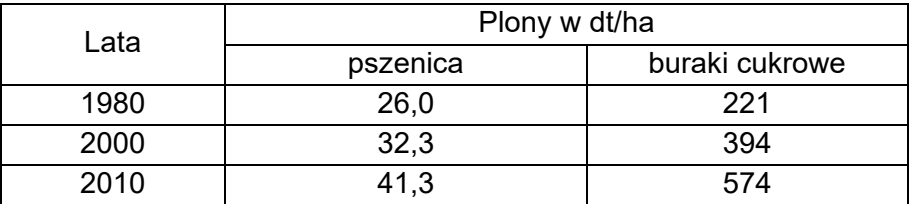

Na podstawie: J. Kądziołka, K. Kocimowski, E. Wołonciej, *Świat w liczbach 2013*, Warszawa 2013.

**Podaj dwa czynniki, które mogły przyczynić się do przedstawionych w tabeli zmian wielkości plonów pszenicy i buraków cukrowych w Polsce w latach 1980–2010.** 

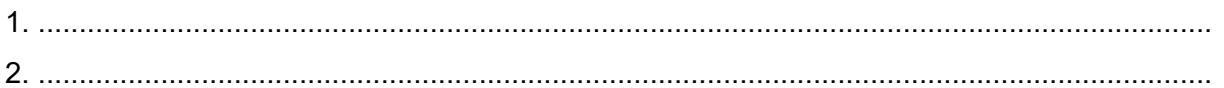

#### **Zadanie 36. (0–1)**

Poniżej przedstawiono zróżnicowanie średniej powierzchni użytków rolnych przypadających na jedno gospodarstwo indywidualne w dwóch grupach województw w 2012 roku.

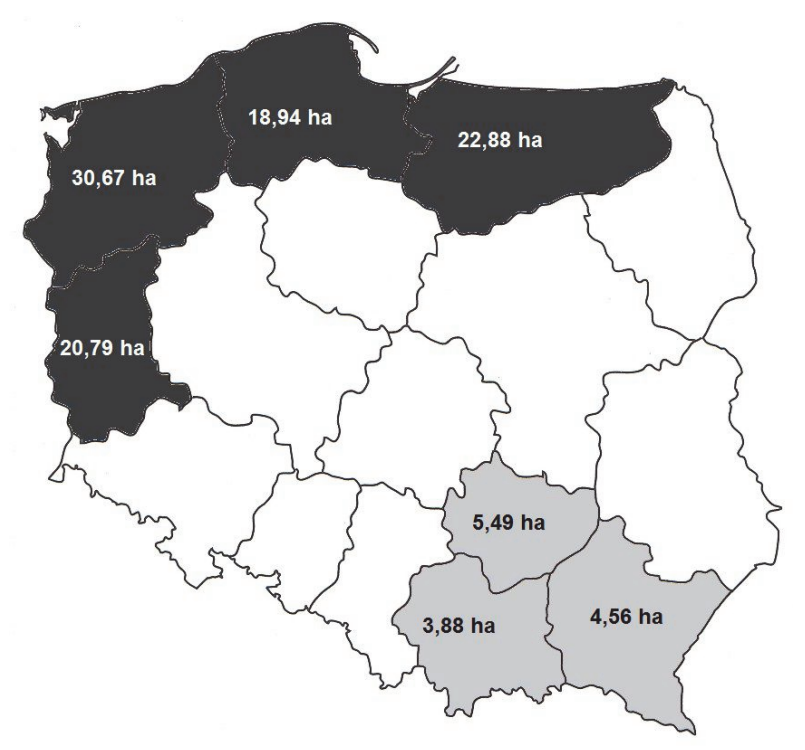

Na podstawie: www.arimr.gov.pl

**Podaj przyczynę różnic w średniej powierzchni użytków rolnych przypadających na jedno gospodarstwo między północną i zachodnią a południowo-wschodnią częścią Polski.** 

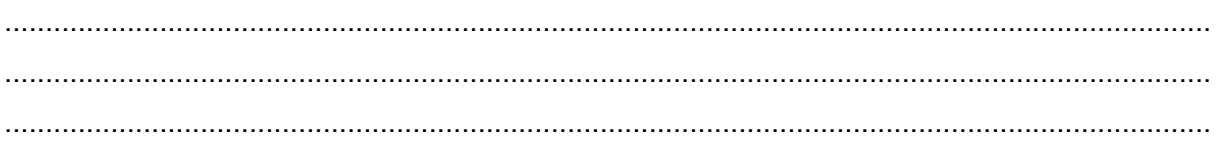

## **Zadanie 37. (0–1)**

Poniższy klimatogram sporządzono dla wybranej stacji meteorologicznej.

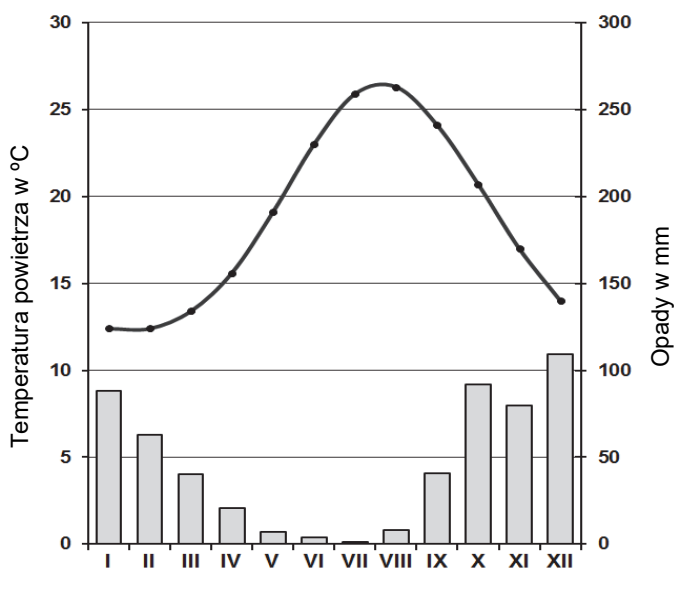

Na podstawie: www.klimadiagramme.de

#### **Dokończ zdanie. Zaznacz właściwą odpowiedź spośród podanych.**

W strefie klimatycznej, w której znajduje się powyższa stacja meteorologiczna, są położone główne obszary uprawy na świecie

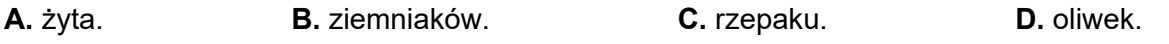

#### **Zadanie 38. (0–2)**

Zadanie wykonaj na podstawie fotografii, na których przedstawiono przykład zjawiska geologicznego oraz uprawę wybranej rośliny (strona IV barwnego materiału źródłowego).

**Na podstawie fotografii wyjaśnij wpływ środowiska przyrodniczego oraz gospodarczej działalności człowieka na współcześnie zachodzące zmiany klimatu na Ziemi.** 

Wpływ środowiska przyrodniczego:

.................................................................................................................................................... .................................................................................................................................................... .................................................................................................................................................... .................................................................................................................................................... Wpływ gospodarczej działalności człowieka:

.................................................................................................................................................... .................................................................................................................................................... .................................................................................................................................................... ....................................................................................................................................................

#### **Zadanie 39. (0–1)**

W tabeli przedstawiono strukturę towarową handlu zagranicznego Australii w 2010 roku.

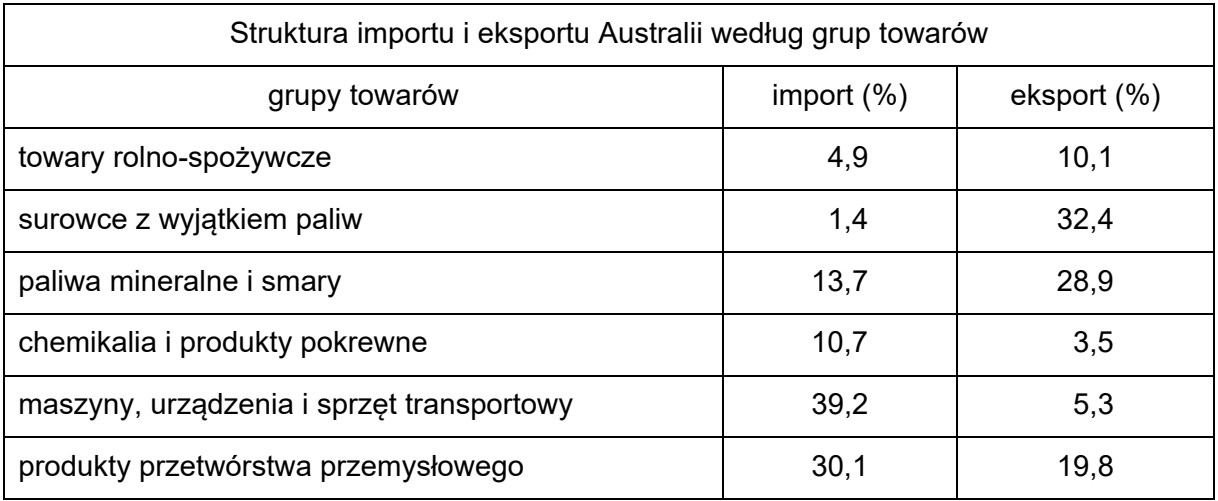

Na podstawie: *Rocznik Statystyki Międzynarodowej 2012*, Warszawa 2012.

**Wykaż, wykorzystując dane zamieszczone w tabeli, że struktura towarowa handlu zagranicznego Australii nie jest typowa dla krajów wysoko rozwiniętych gospodarczo.** 

.................................................................................................................................................... .................................................................................................................................................... .................................................................................................................................................... .................................................................................................................................................... ....................................................................................................................................................

**BRUDNOPIS** *(nie podlega ocenianiu)*